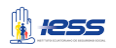

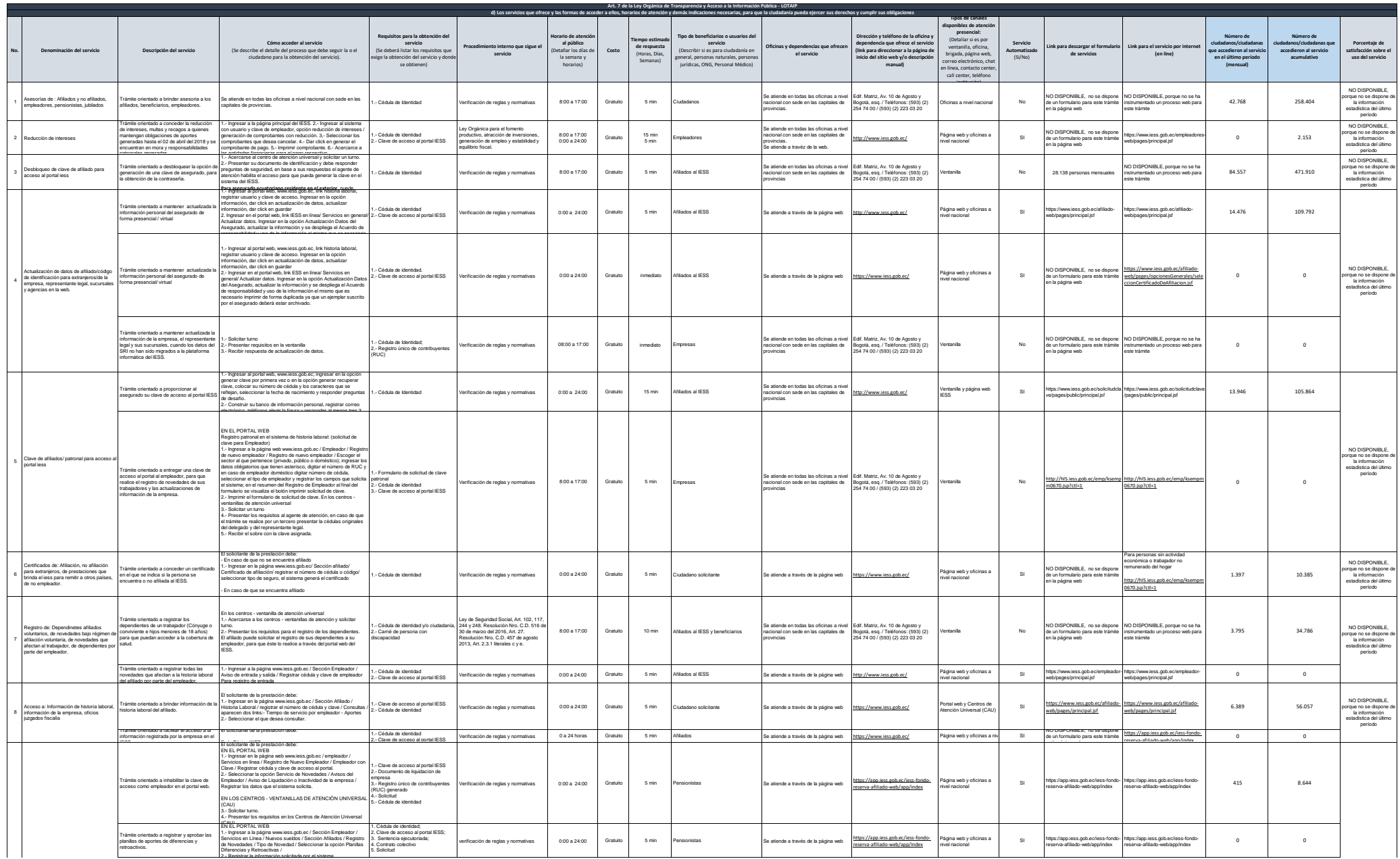

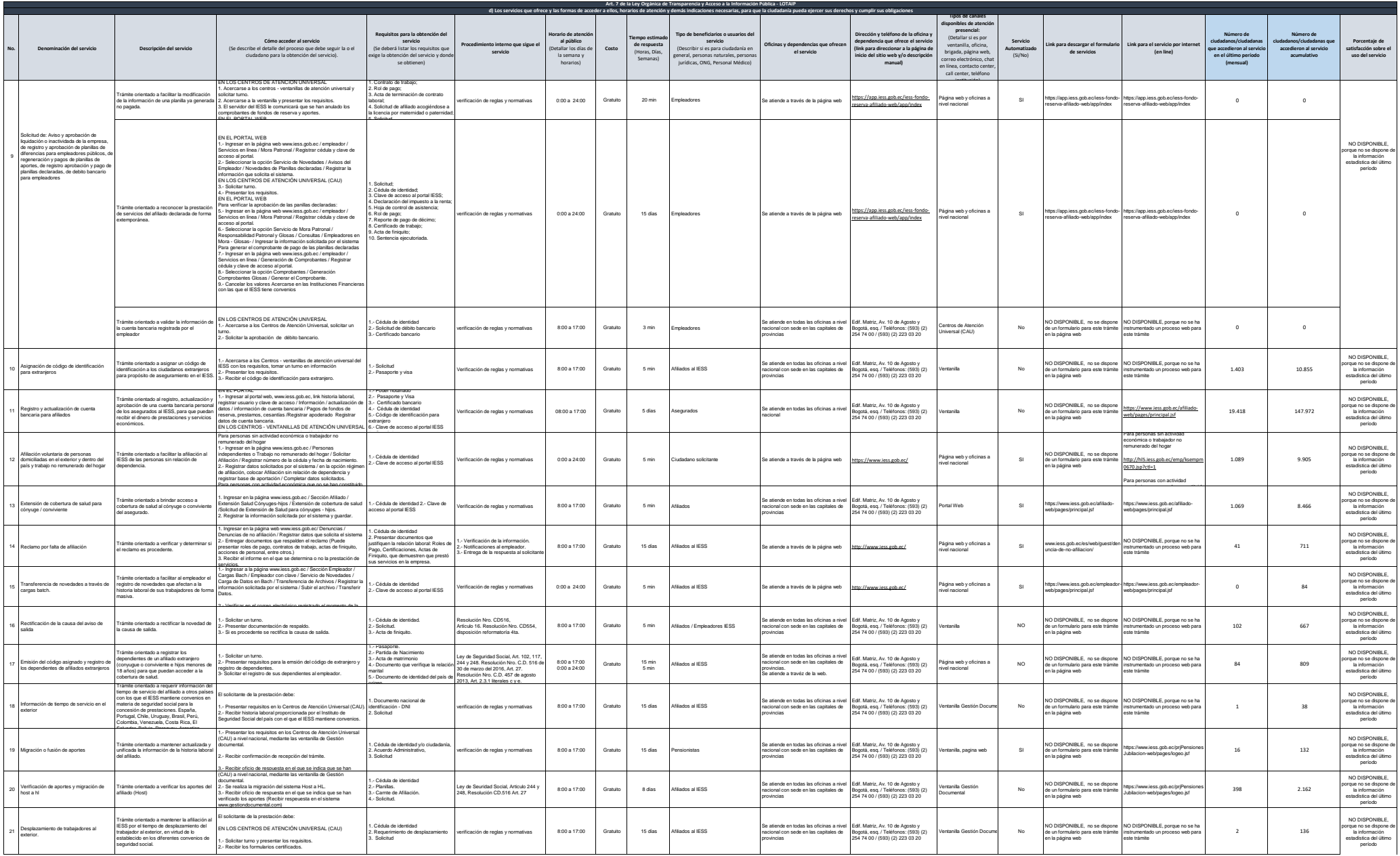

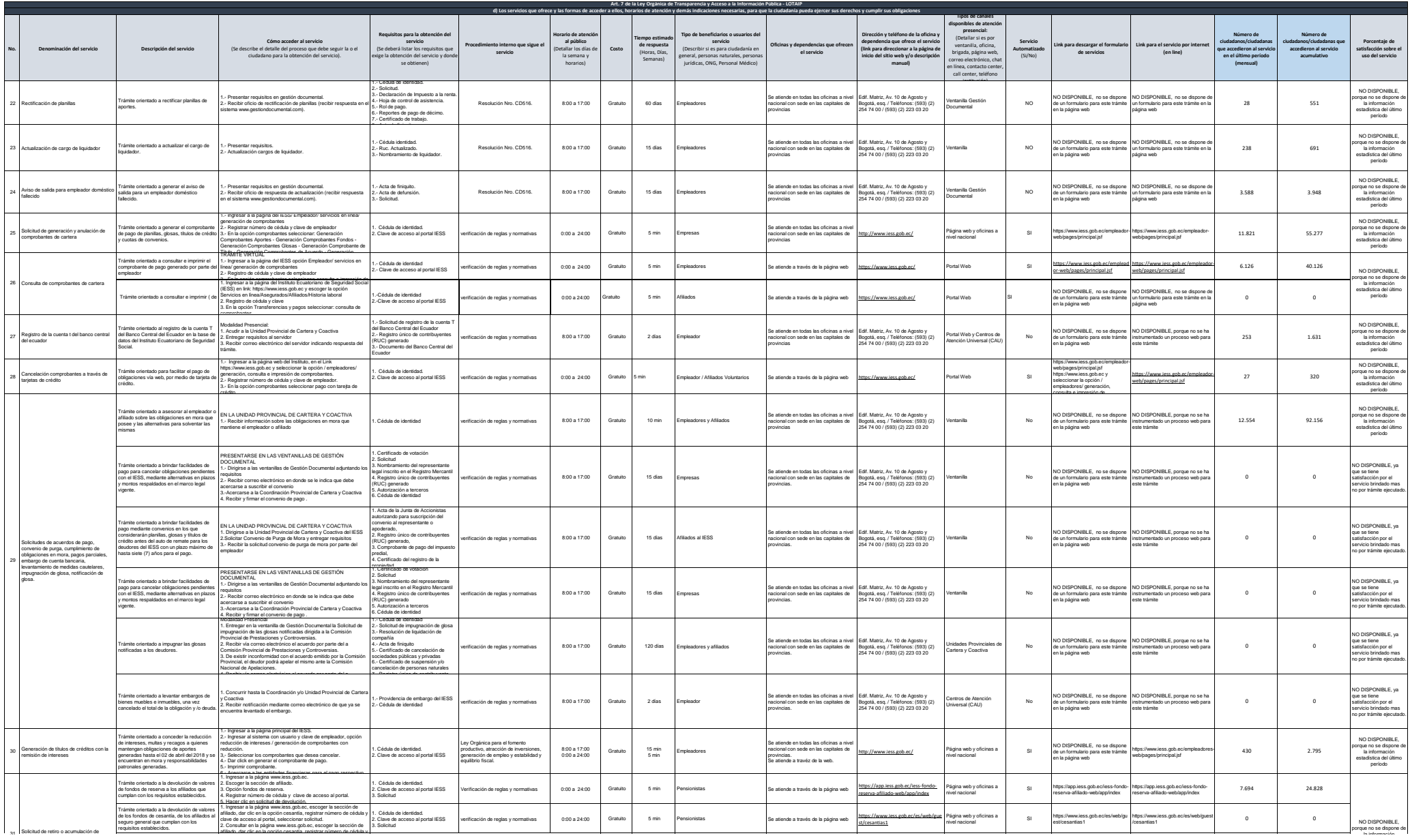

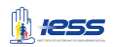

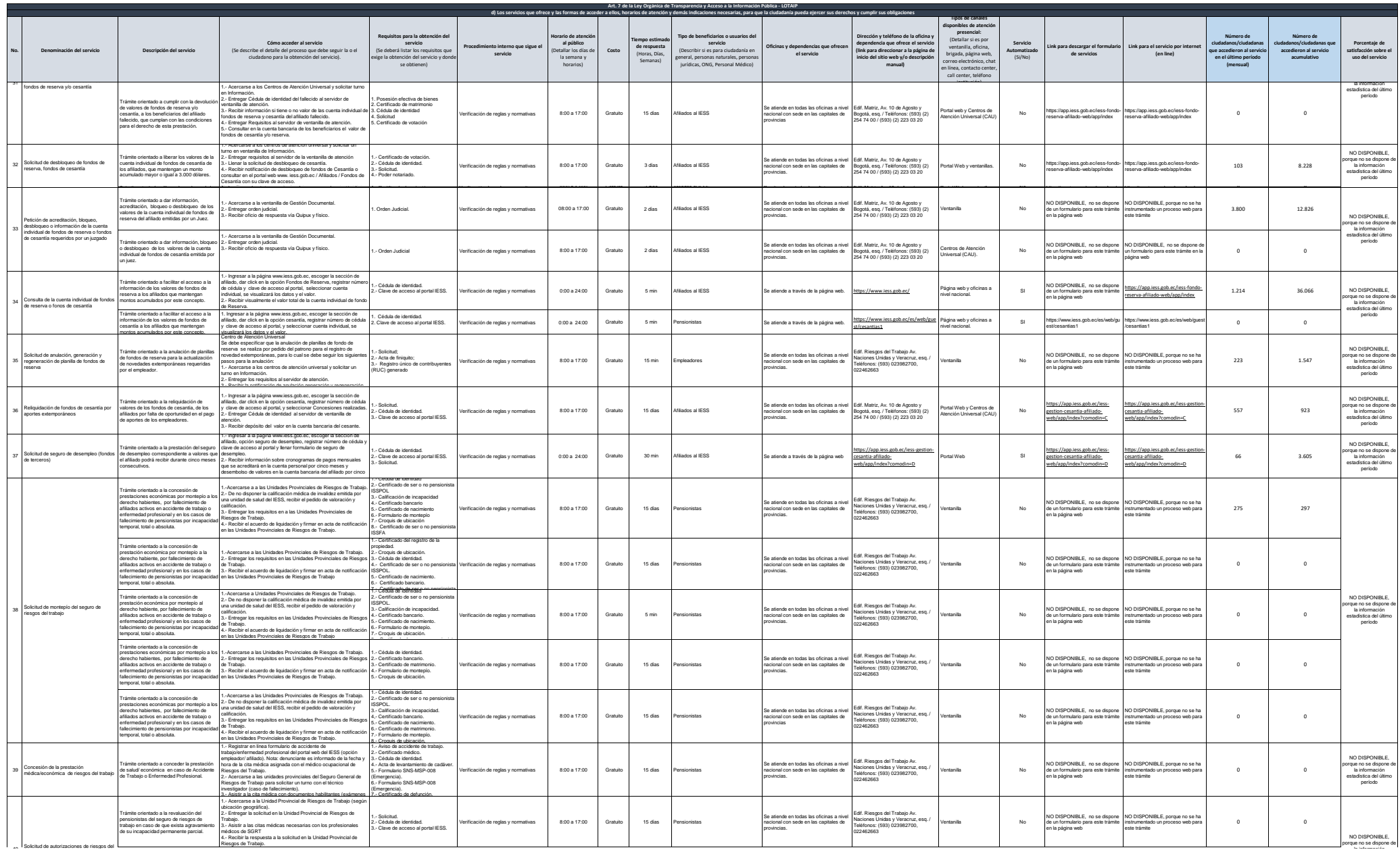

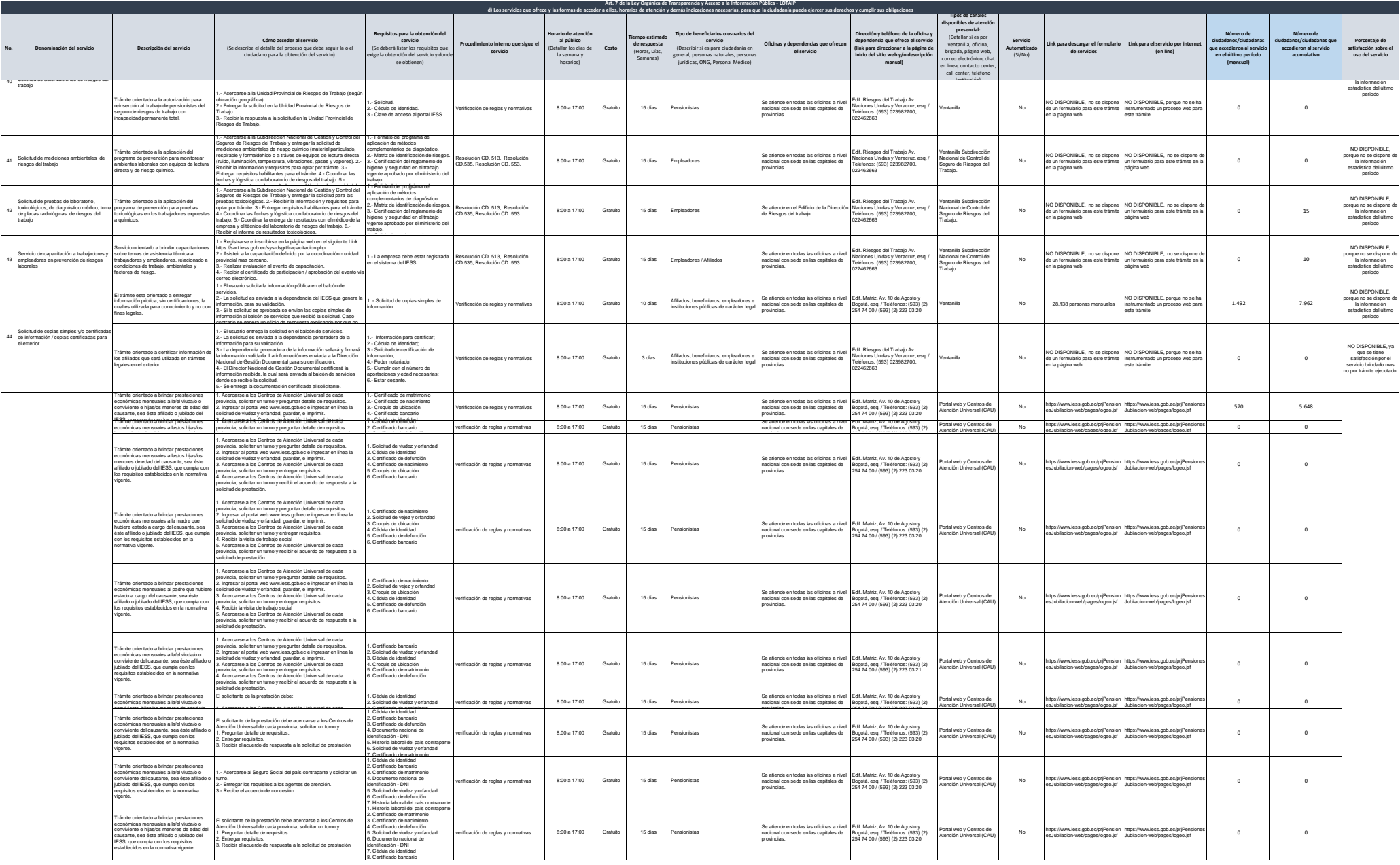

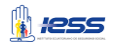

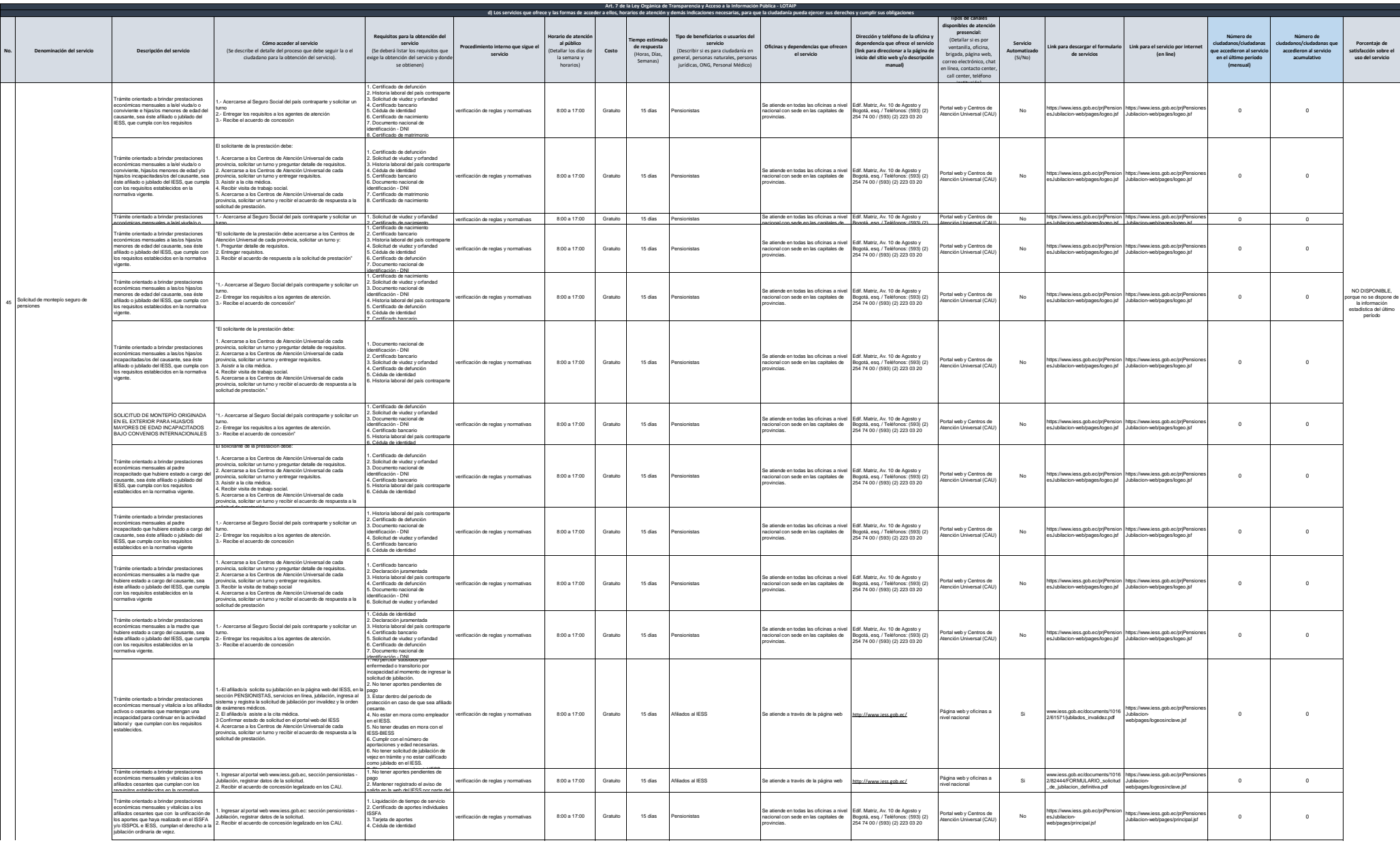

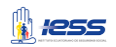

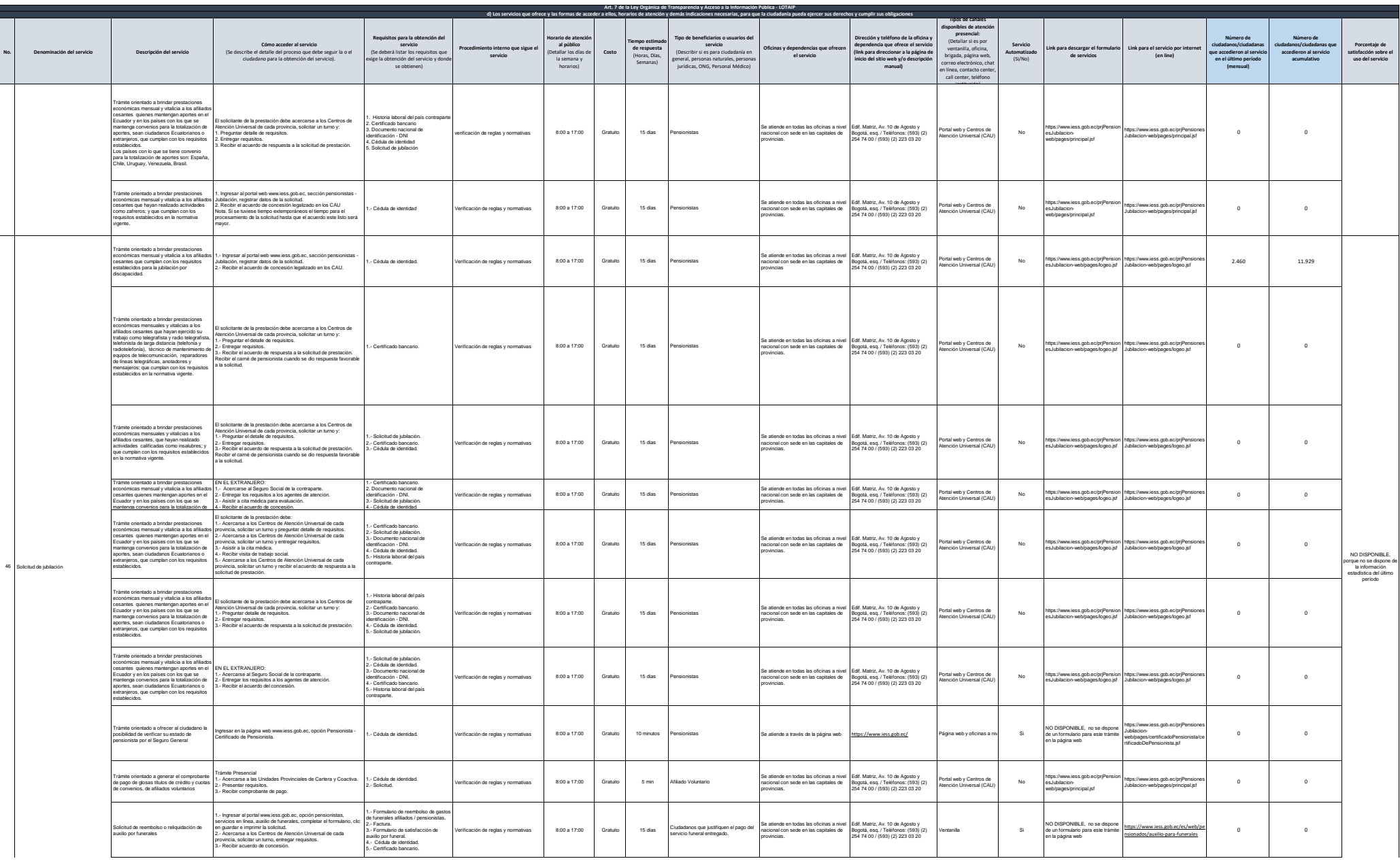

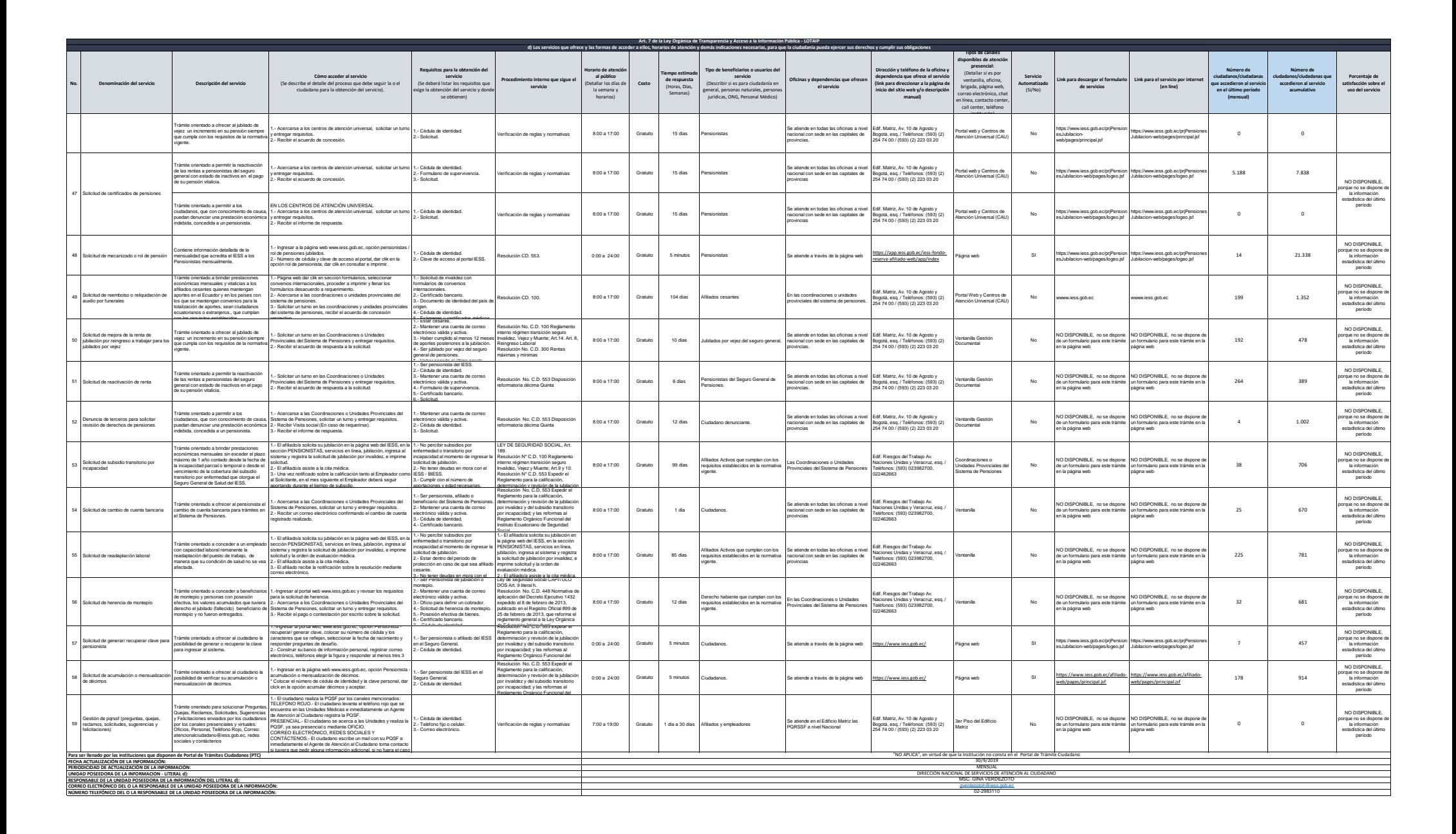

**A** *1255*